## **НАЦІОНАЛЬНИЙ ТЕХНІЧНИЙ УНІВЕРСИТЕТ УКРАЇНИ «КИЇВСЬКИЙ ПОЛІТЕХНІЧНИЙ ІНСТИТУТ імені ІГОРЯ СІКОРСЬКОГО» ФІЗИКО-ТЕХНІЧНИЙ ІНСТИТУТ**

Кафедра інформаційної безпеки

#### **«До захисту допущено»**

В.о. завідувача кафедри

 \_\_\_\_\_\_\_\_\_\_ М.В.Грайворонський (підпис)

 $\frac{1}{2019}$  p.

# **Дипломна робота**

**на здобуття ступеня бакалавра**

\_\_\_\_\_\_\_\_\_\_\_\_\_\_\_\_\_\_\_\_\_\_\_\_\_\_\_\_\_\_\_\_\_\_\_\_\_\_\_\_\_\_\_\_\_\_\_\_\_\_\_\_\_\_\_\_\_\_\_\_\_\_\_\_\_\_\_\_\_\_\_\_\_\_\_\_\_

з напряму підготовки 6.040301 «Прикладна математика»

на тему:Аналіз якості математичних моделей методом бутстреп моделювання\_\_\_\_\_\_\_\_\_\_

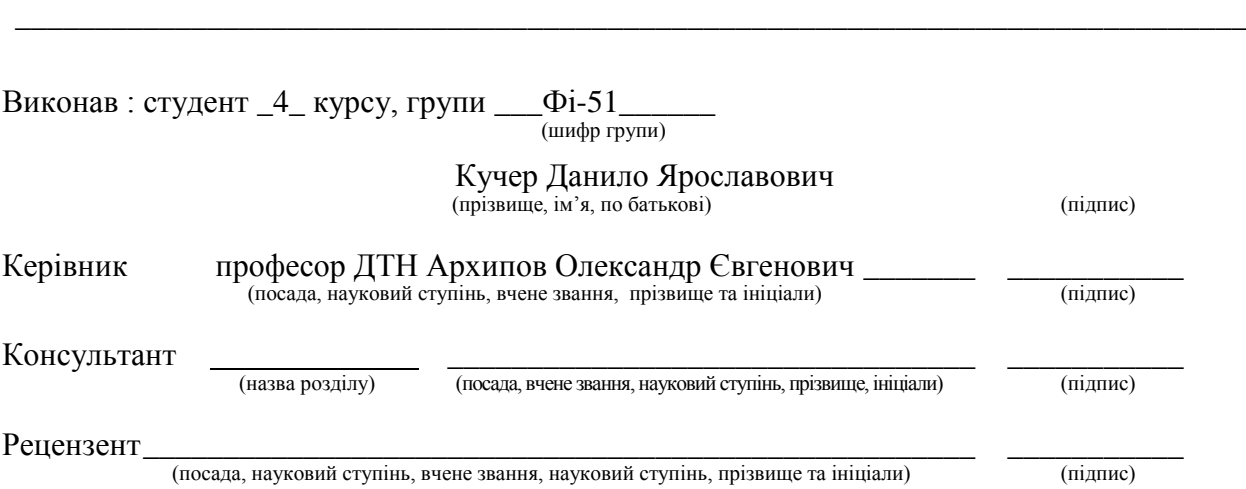

Засвідчую, що у цій дипломній роботі немає запозичень з праць інших авторів без відповідних посилань.

Студент \_\_\_\_\_\_\_\_\_\_\_\_\_ (підпис)

Київ - 2019 року

#### **РЕФЕРАТ**

Дипломна робота виконана на 38 сторінках, містить у собі 10 рисунків, 9 таблиць , 9 джерел за переліком посилань. Об'єктом дослідження є нелінійні математичні моделі населення: Мальтусова та Верхалста – Перла, їх властивості та параметри. Задля їх дослідження були використані: бутстреп-моделювання, програмне забезпечення Visual Studio, метод найменших квадратів, скінченних різниць, онлайн – таблиці Google Spreadsheets, математична бібліотека Eiden для с++. Результати були зняті по декільком показникам: за допомогою бутстреп моделювання було знайдено математичне сподівання, дисперсії та розподіли оцінок параметрів нелінійних математичних моделей. За показниками дисперсії та показником точності моделі, краще показала себе модель Мальтуса. Можливими причинами цього є: лінійне зростання населення Ісландії, простіша модель та мала кількість параметрів, що могли вплинути на результат. На майбутню роботу та повторну перевірку я би вибрав країну з нестабільним ростом населення та етапами спаду кількості населення.

**Ключові слова**: математична модель, аналіз, бутстреп, моделювання, нелінійна модель, метод найменших квадратів, модель Мальтуса, Верхалст-Перл.

#### **SUMMERY**

Thesis is executed on 38 pages, contains 10 drawings, 9 tables, 9 sources in the list of references. The object of the study is nonlinear mathematical models of the population: Malthus and Verhalst - Pearl, their properties and parameters. For their research were used: bootstrap simulation, Visual Studio software, least squares method, finite differences, Google Spreadsheets online spreadsheets, Eiden mathematical library for  $c++$ . The results were taken in several ways: using the bootstrap modeling, mathematical expectation, dispersion and distribution of estimates of parameters of nonlinear mathematical models were found. According to the variance index and the accuracy of the model, the model of Malthus has shown itself better. Possible reasons for this are: linear growth of the population of Iceland, a simpler model and a small number of parameters that could affect the outcome. For future work and re-examination, I would choose a country with unstable population growth and population decline.

**Key words**: mathematical model, mathematical analysis, bootstrap, bootstrap modeling, nonlinear model, least squares method, model of Malthus, model of Verhalst-Pearl.

## **3MICT**

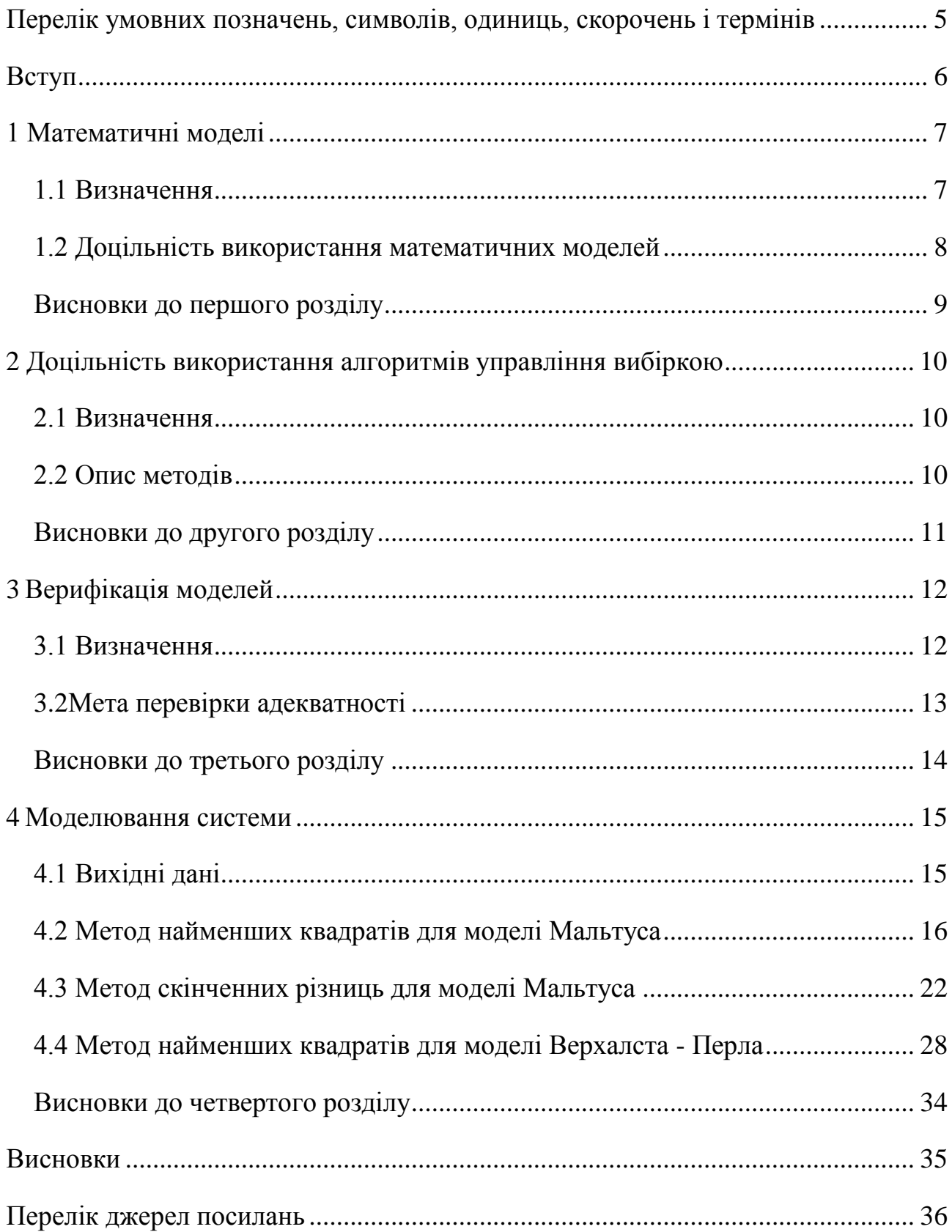

## <span id="page-4-0"></span>**ПЕРЕЛІК УМОВНИХ ПОЗНАЧЕНЬ, СИМВОЛІВ, ОДИНИЦЬ, СКОРОЧЕНЬ І ТЕРМІНІВ**

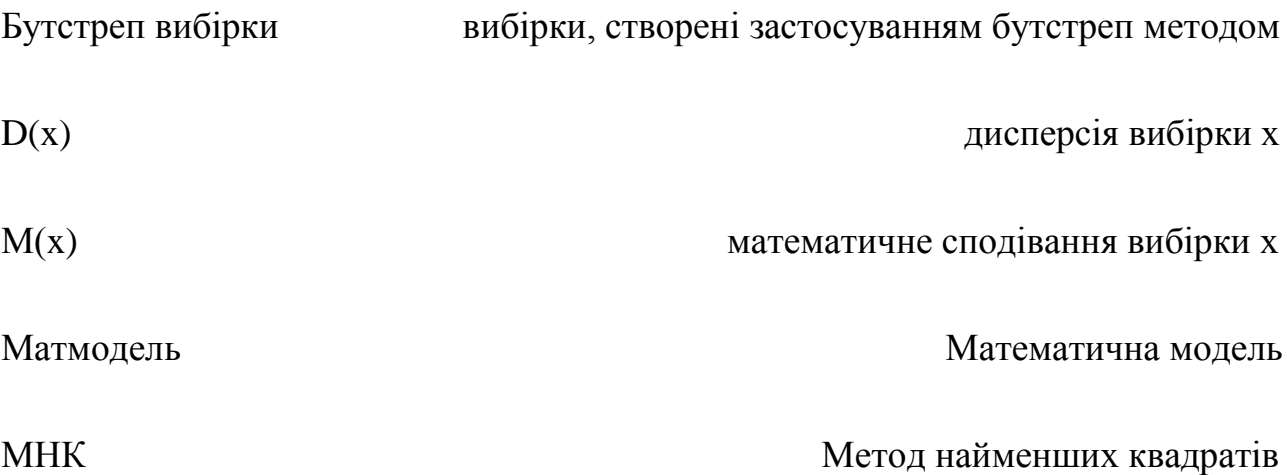

#### **ВСТУП**

<span id="page-5-0"></span>Аналіз математичних моделей є одним з найбільших та найважливіших питань прикладної математики. Оцінка якості моделей має велику цінність для державних, службових, або навіть особистих питань. Особлива потреба у виборі матмоделі існує при обмежених можливостях недостатніх ресурсах. У таких випадках доцільно використовувати бутстреп-метод [2]. Я вирішив протестувати його та використав для аналізу моделювання населення Ісландії. Зазвичай, бутстреп використовують для аналізу лінійних моделей, я я ж вибрав нелінійну. є властивості нелінійних систем.

**Предметом дослідження** є нелінійні системи моделювання населення – Мальтуса та Верхалста – Перла.

**Мета дипломної роботи** – розробка загального підходу до аналізу якості математичних моделей

**Методи дослідження та теоретична частина**: метод бутстреп, метод найменших квадратів, скінченних різниць.

**Актуальність роботи** – відсутність загальноприйнятного підходів до оцінювання якості нелінійних математичних моделей.

Практично, робота дає один з прикладів обрання підходящої математичної моделі.

#### **1 МАТЕМАТИЧНІ МОДЕЛІ**

#### <span id="page-6-1"></span><span id="page-6-0"></span>**1.1 Визначення**

Математична модель – це наближений опис довільного класу явищ зовнішнього світу, поданий за допомогою математичної символіки. Математичне моделювання виступає як метод пізнання зовнішнього світу, а також прогнозування і управління. Аналіз математичних моделей дозволяє проникнути в сутність досліджуваних явищ.[1]

Процедура математичного моделювання була створена людством здавна, проте актуальність цих методів не зменшується і дотепер. Підвищений інтерес до моделювання зумовлений тією роллю, яку моделі відіграють у пізнанні. Моделювання є найбільш ефективним методом наукових досліджень та практичної діяльності людини. [3]

Найважливішим і найбільш розповсюдженим призначенням моделей є їх застосування для вивчення й дослідження складних систем та процесів і полягає в тому, щоб виявити найсуттєвіші фактори, які формують ті чи інші властивості реального об'єкта, його структуру, оскільки сама модель відображає лише деякі основні характеристики вихідного об'єкта.

Моделі, які описують форму об'єкта моделювання, його структуру, складові частини, зв'язки між ними, називають структурними, а моделі, які відображають процеси, що відбуваються в об'єкті та описують механізм функціонування об'єкта моделювання, функціональними.

Метою моделювання є опис поведінки системи, побудова теорій та перевірка різних припущень і гіпотез для з'ясування принципів функціонування системи, використання моделей для передбачення майбутнього системи.

Варто зазначити, що деякі об'єкти і явища взагалі не можуть бути вивчені безпосередніми натурними експериментами. Неприпустимі, наприклад, експерименти з економікою країни, з екологічними системами, з технологічними процесами, шкідливими для людини, фізичними процесами на інших планетах тощо.

#### **1.2 Доцільність використання математичних моделей**

<span id="page-7-0"></span>Багато експериментів нездійсненні через свою дороговизну або ризик для людини. Як правило, в наш час дослідження на моделях передують проведенню складних експериментів. Більше того, експерименти на моделях із застосуванням ЕОМ дозволяють розробити план натурних експериментів, з'ясувати терміни проведення спостережень та моменти проведення вимірювань, оцінити вартість експерименту, дослідити гіпотетичні об'єкти або реальні об'єкти в гіпотетичних умовах. Моделювання дає виграш у часі, скорочуючи в багато разів терміни проведення натурних експериментів. Натурні експерименти, що тривають місяцями, на ЕОМ проводяться за кілька хвилин.

Не менш важливе призначенням моделей є те, що за їх допомогою вчаться правильно керувати об'єктом шляхом апробації різних варіантів управління на моделі цього об'єкта (використовувати для цього реальний об'єкт часто буває недоцільно, важко або нереально, а саме коли існує ризик привести об'єкт до небажаного стану). Наприклад, навчитися керувати сучасним літаком безпечніше, швидше і дешевше на тренажері (моделі).

Якщо властивості об'єкта з часом змінюються, то особливого значення набуває завдання прогнозування стану цього об'єкта під дією різних факторів. Наприклад, при проектуванні та експлуатації складної технічної системи важливо вміти прогнозувати надійність функціонування як усієї системи, так і окремих її підсистем.

Моделювання дозволяє варіювати параметрами системи й середовища в досить широких межах, дає економію засобів при проектуванні систем, усуває зайві витрати людських і матеріальних ресурсів.

#### <span id="page-8-0"></span>**Висновки до першого розділу**

Математичні моделі займають дуже велику роль у нашому житті. Математичне моделювання - потужний інструмент пізнавання світу та дослідження процесів. Модель необхідна для того, щоб: зрозуміти, яка будова конкретного об'єкта, яка його структура, якими є основні властивості, принципи його функціонування та взаємодії з навколишнім світом; навчитися керувати об'єктом або процесом, пізнавати найкращі способи управління за заданими цілями та критеріями ,прогнозувати прямі й непрямі наслідки реалізації різних способів і форм управління об'єктами та системами.

## <span id="page-9-0"></span>**2 ДОЦІЛЬНІСТЬ ВИКОРИСТАННЯ АЛГОРИТМІВ УПРАВЛІННЯ ВИБІРКОЮ**

#### **2.1 Визначення**

<span id="page-9-1"></span>Методи управління вибірки (resampling) використовують при випадках, коли важливо скласти точну оцінку, але повторити експеримент для розширення вибірки – неможливо, або нераціонально. Для опрацювання даного метода я вирішив скласти та перевірити оцінку росту популяції за моделлю Верхалста – Перла та моделлю Мальтуса, які описують приріст та зміни популяції.

#### **2.2 Опис методів**

<span id="page-9-2"></span>Найвідомішими такими методами є бутстреп та метод складного ножа. Метод **бутстрепу** заключається у тому, що оцінка робиться за більшою кількістю вибірок з такою ж кількістю елементів як і сама вибірка[2]. Їх елементи випадковим чином обираються із основної. Після генерації великої кількості вибірок, по ним робиться оцінка, а після – знаходиться середня основна оцінка від знайдених. Цей метод був винайдений та описаний Ефроном у 1979 році як модифікація метода складного ножа.

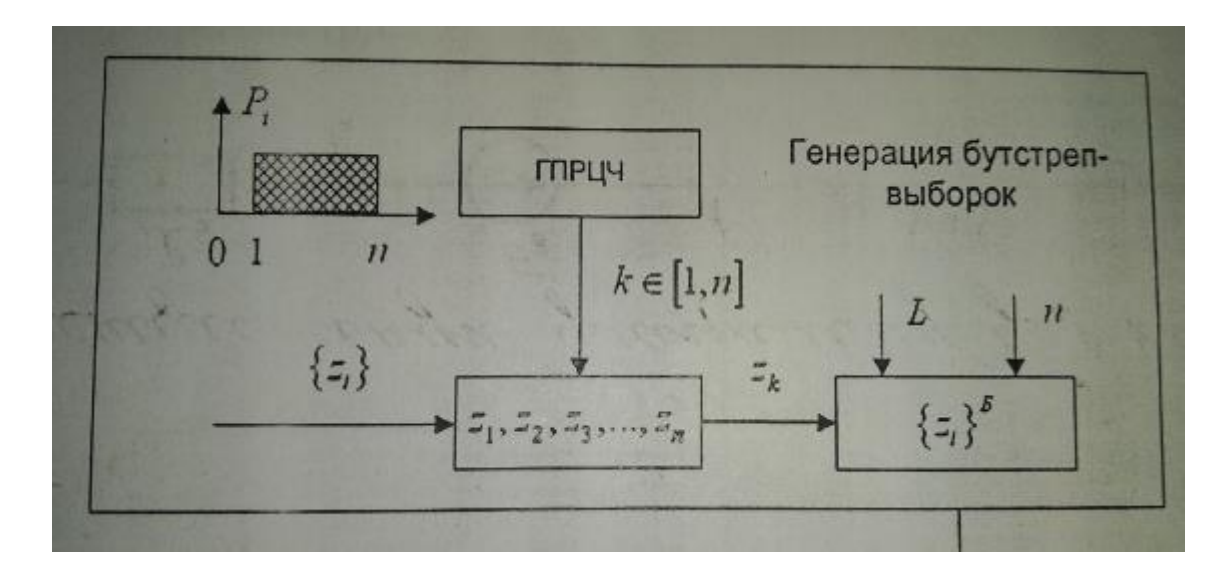

Рисунок 2.1 - Схема генерації бутстреп виборок

**Складано-ножеву** оцінку параметру знаходять послідовним винятком кожного зі спостережень з набору даних і обчисленням оцінки без нього, з наступним усередненням всіх таких оцінок. Для заданої вибірки розміру N складано-ножеву оцінку знаходять обчисленням середнього значення всіх підвибірок розміру N-1[4].

### <span id="page-10-0"></span>**Висновок до другого розділу**

Методи управління вибіркою, а саме – бутстреп метод доцільно використовувати у нашій ситуації.

### **3 ВЕРИФІКАЦІЯ МОДЕЛЕЙ**

#### <span id="page-11-0"></span>**3.1 Визначення**

<span id="page-11-1"></span>Після побудови й дослідження модель обов'язково проходить етап верифікації (від лат. верус - істинний і фаціо - роблю), тобто порівняння результатів з іншими відомими фактами, та перевірку на експериментальному матеріалі, який не використовувався при "створенні. Перш за все від моделі вимагається адекватність, тобто відповідність результатів, отриманих зі створеної моделі, і натурних даних. Адекватність дає можливість відкривати нові властивості й закономірності реального об'єкта за допомогою створеної моделі.

Треба мати на увазі, що будь-яка модель адекватна за деяких умов, у деяких рамках, оскільки модель не є копією реальності, тобто модель має межі свого застосування іх важливо знати.

Верифікацію математичної моделі деякого реального процесу, або явища можна здійснити лише шляхом порівняння результатів прогнозування, що одержані з моделі з реальним протіканням процесу, або з незалежних теоретичних досліджень модельованого об'єкта. Для цього на створеній моделі відтворюють ряд модельних явищ, процесів, для яких є достовірний експериментальний матеріал, і при збігові результатів розрахунку в межах точності спостережень з експериментальними даними модель вважається адекватною. Iнакше необхідно уточнювати вихідні концепції припущення, а потім знову верифікувати модель. Застосування критерію практики до оцінки математичних моделей дозволяє зробити висновок про правильність припущень, покладених в основу моделі.

Модель повинна давати правильний якісний та кількісний опис об'єкта. Специфіка проблеми полягає в тому, що відповідність моделі реальному об'єкту завжди повинна бути лише за суттєвими для даної ситуації ознаками. Адекватні моделі часто дають добрий збіг з оригіналом і за неврахованими факторами (побічна адекватність).

Перед перевіркою адекватності моделі необхідно переконатися в правильному комплексному функціонуванні всіх алгоритмів і програм моделі, виконати незалежне тестування й налагодження всіх окремих алгоритмів.

#### **3.2 Мета перевірки адекватності**

<span id="page-12-0"></span>Перевірка адекватності моделі ставить собі за мету: Переконатися в праведливості гіпотез, вихідних припущень, сформульованих на етапах концептуальної та математичної постановки. Переходити до перевірки гіпотез можна лише після перевірки одержаних результатів.

Переконатися, що точність отриманих результатів відповідає необхідним вимогам.

Питання точності моделювання залежить від вимог, які ставляться до моделі, та від призначення моделі. Для моделей, які призначені для отримання оцінок, задовільною вважається точність 10-15 %. Для моделей, призначених для використання в контролюючих системах, необхідна точність має бути 12 %[5].

Розрізняють ще якісні та кількісні співпадання результатів порівняння. При якісному співпаданні вимагається лише співпадання деяких характеристик особливостей (наприклад, наявність екстремальних точок, монотонність функції). Питання про кількісне порівняння можна ставити лише після задовільної відповіді на питання про якісне співпадання результатів. При необхідності кількісного співпадання велике значення необхідно надавати точності вихідних даних для моделювання.

Джерелом неадекватності моделі можуть бути: занадто сильні спрощення про об'єкт, неврахування факторів, які з тих чи інших причин вважаються другорядними (наприклад, через їх малість), а в дійсності вони є суттєвими:

вихід параметрів за припустимі межі значень, які визначаються системою гіпотез;

неточно встановлені константи й параметри у використаних математичних співвідношеннях;

неправильна або необгрунтована система вихідних гіпотез. При виникненні проблем з адекватністю моделі необхідно усувати джерела неадекватності моделі, тобто проводити уточнення моделі. Наприклад, класичні рівняння математичної фізики (рівняння теплопровідності, хвильове рівняння, рівняння Лапласа) є лінійними. Вони можуть розглядатися лише як перше наближення до істинних законів природи. Часто поведінка суцільного середовища описується нелінійними рівняннями. Нелінійні процеси значно складніші, ніж лінійні. До числа характерних властивостей нелінійних моделей належить пороговість, при якій система якісно змінює свій стан, якщо зовнішні дії перевищують деяку критичну величину. Однак лінеаризуючи нелінійні рівняння в околі деякого розв'язку, ми одержуємо класичні рівняння математичної фізики. В деяких ситуаціях методи лінеаризації прийнятні, а в інших ні.

#### **Висновок до третього розділу**

<span id="page-13-0"></span>Для того, щоб раціонально використовувати математичну модель, треба впевнитись у її адекватності, оскільки це може суттєво поліпшити результати експерименту та підвищить рівень довіри до них.

### **4 МОДЕЛЮВАННЯ СИСТЕМИ**

#### <span id="page-14-0"></span>**4.1 Вихідні дані**

<span id="page-14-1"></span>Для експерименту було взято популяцію Ісландії, оскільки вона розвивалась практично незалежно від інших держав, не страждала від війни та різниx епідемій. Моделі, що будуть використовуватися нелінійні модель Мальтуса та Перла-Вурста.

Модель Мальтуса[6], або звичайна модель експоненціального приросту задається таким рівнянням:

$$
P(t) = P_0 * e^{rt} \tag{4.1}
$$

де P – кількість населення, P 0 -початкова кількість населення, r –

Мальтузіанський параметр.

Модель Верхалста – Перла[7] виглядає так:

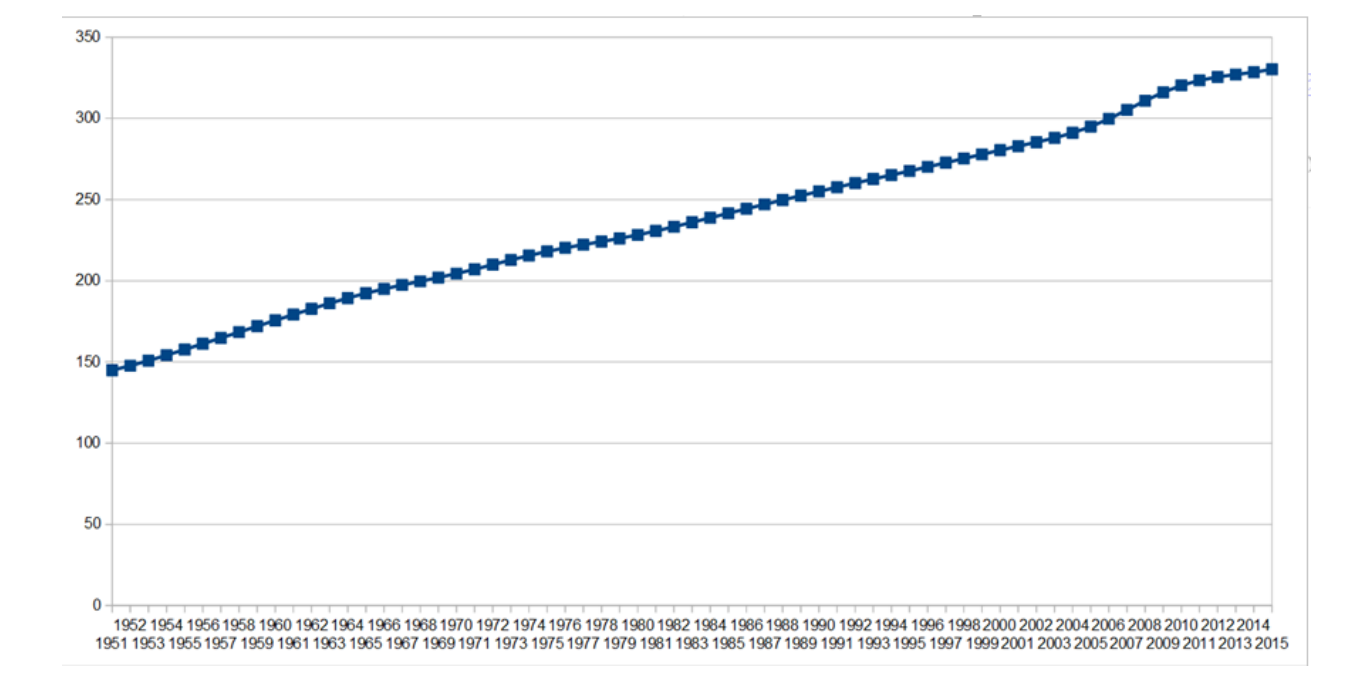

$$
P(t) = (K * P_0 * e^{rt})/(K + P_0 (1 - e^{rt}))
$$
\n(4.2)

Рисунок 4.1 - Графік популяції Ісландії

Популяції Ісландії по рокам починаючи з 1951 до 2015 була знайдена на сайті United Nations [8].

#### **4.2 Метод найменших квадратів для моделі Мальтуса**

<span id="page-15-0"></span>Спочатку використаємо метод найменших квадратів для визначення коєфіцієнтів моделі Мальтуса. Для цього рівняння треба прологарифмувати:

 $ln(P) = ln(P_0) + rt.$ 

Після застосування МНК на вибірці(при  $t_0 = 0$ ) знаходимо:

 $r = 0.01215279667$ ,  $ln(P_0) = 5.043940891$ ,  $P_0 = 155.0799656$ .

Для застосування бутстреп методу, потрібно запрограмувати МНК та згенерувати бутстреп вибірки.

```
long float MNK_a(float a[66][2], int n, bool show){
```
float sum\_ $x = 0$ ; float sum\_y =  $0$ ; float sum\_xy =  $0;$ float sumxsq =  $0$ ;

```
for (int i = 0; i < n; i++){
sum xy = sum xy + a[i][0] * a[i][1];sum_x = sum_x + a[i][0];sumxsq = sumxsq + a[i][0] * a[i][0];
sum_y = sum_y + a[i][1];
```

```
}
```

```
if (show){
cout << sum_xy << " ";
cout << sum_x << " ";
```

```
cout << sumxsq << " ";
cout << sum_y << endl;
}
return ((n*sum_xy - sum_x*sum_y) / (n*sumxsq - (sum_x*sum_x)));
}
long float MNK_b(float vec[66][2], int n, float a, bool show){
float sum_x = 0;
float sum_y = 0;
for (int i = 0; i<n; i++){
sum_x = sum_x + vec[i][0];sum_y = sum_y + vec[i][1];}
if (show){
cout \iff a \iff ";
cout \lt\lt sum_x \lt\lt " ";
cout << sum_y << endl;
}
return ((sum_y - a^*sum_x) / n);}
data_file.open("datafile.txt");
for (int i = 0; i \lt nstars; i++){
for (int j = 0; j < nrolls; j++){
randevu = rand() % nrolls;
Bsm[i][j][0] = p[randevu][0];Bsm[i][j][1] = p[randevu][1];
```
MNK\_results[i][0] = MNK\_a(Bsm[i], nrolls, 0); MNK\_results[i][1] = MNK\_b(Bsm[i], nrolls, MNK\_results[i][0], 0);

```
data_file << MNK_results[i][0] << endl;
}
}
```
## Програмний код 4.1 - для генерації та визначення коефіцієнтів бутстреп вибірки

Після запуску коду отримуємо таку таблицю (показані перші 100 строчок із 1000.)

| 5.06022 |
|---------|
| 5.06113 |
| 5.05601 |
| 5.05427 |
| 5.03851 |
| 5.05009 |
| 5.04831 |
| 5.05502 |
| 5.04289 |
| 5.04377 |
| 5.03812 |
| 5.03189 |
| 5.06078 |
| 5.02186 |
| 5.05161 |
| 5.04749 |
| 5.03377 |
| 5.02544 |
| 5.0513  |
| 5.03634 |
| 5.05306 |
|         |

Таблиця 4.1 – Коефіцієнти отримані по МНК

| 0.0118718 | 5.05575 |
|-----------|---------|
| 0.011952  | 5.05275 |
| 0.0120635 | 5.05243 |
| 0.0122007 | 5.04113 |
| 0.0119026 | 5.05611 |
| 0.0123609 | 5.0366  |
| 0.0120942 | 5.04412 |
| 0.0121626 | 5.04823 |
| 0.0122366 | 5.0402  |

Продовження таблиці 4.1 – Коефіцієнти отримані по МНК

Знаходимо математичне сподівання, дисперсію та розподіл вибірки:

 $M(r) = 0.0121529403$ ;  $D(r) = 0.00000006922398215$ ;

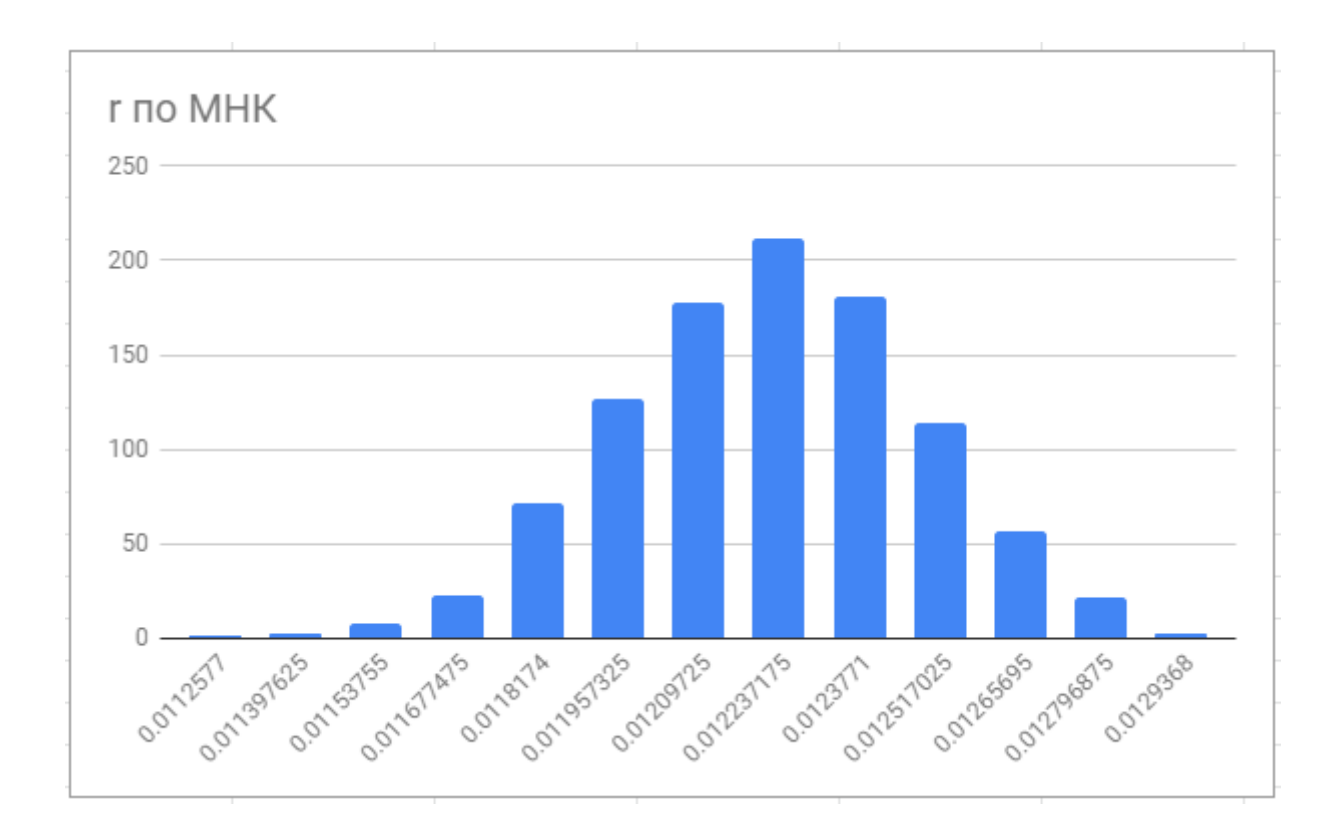

Рисунок 4.2 - Розподіл оцінки r.

| 1               |
|-----------------|
| 0.011397625 3   |
| 8               |
| 0.011677475 23  |
| 71              |
| 0.011957325 127 |
| 178             |
| 0.012237175 212 |
| 181             |
| 0.012517025 114 |
| 57              |
| 0.012796875 22  |
| 3               |
|                 |

Таблиця 4.2 – Кількість потраплянь до інтервалів оцінки r

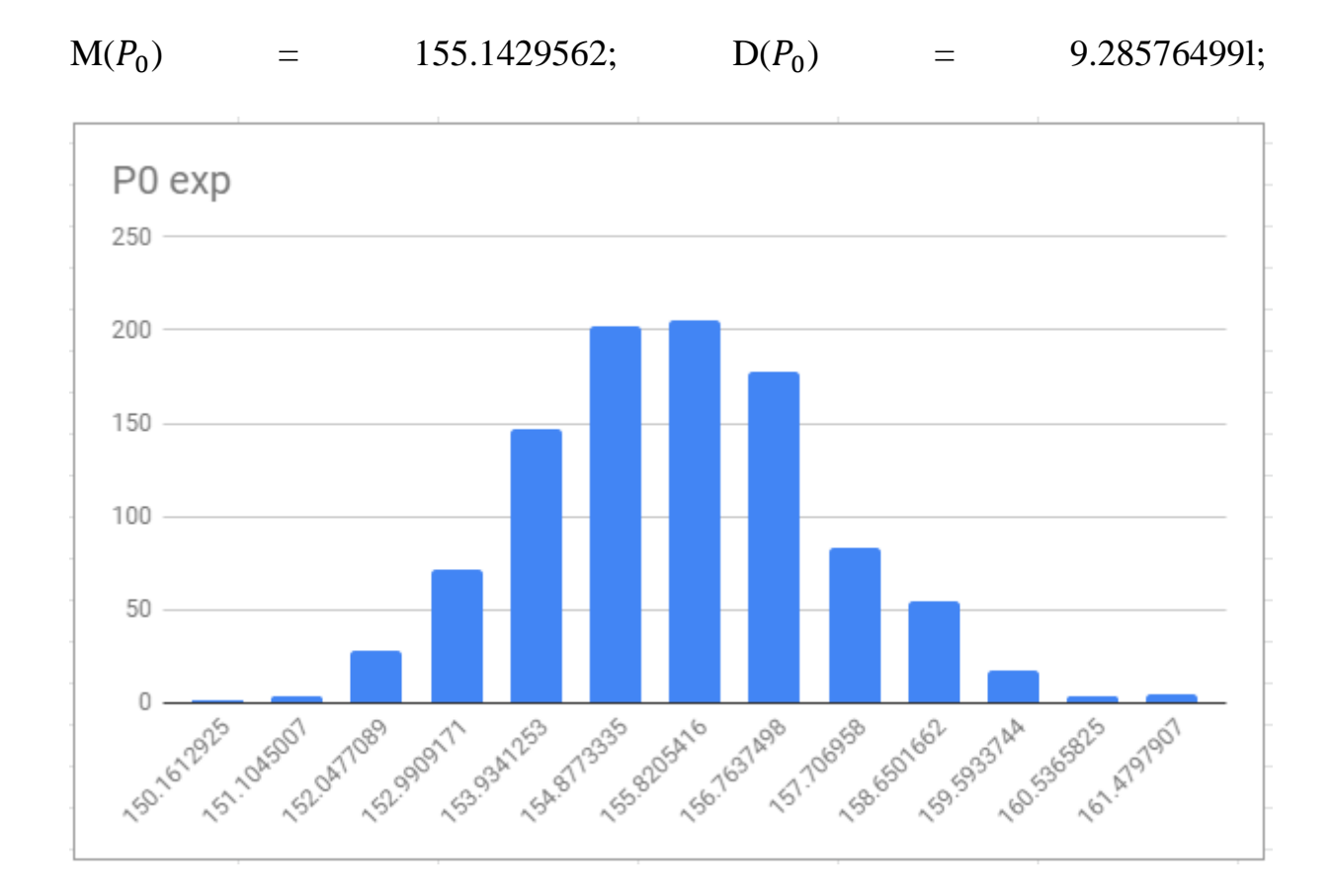

Рисунок 4.3 - Розподіл оцінки  $P_0$ .

Таблиця 4.3 – Кількість потраплянь до інтервалів оцінки  $P_0$ 

| 150.1612925 1   |    |
|-----------------|----|
| 151.1045007 4   |    |
| 152.0477089 28  |    |
| 152.9909171 72  |    |
| 153.9341253 147 |    |
| 154.87733351202 |    |
| 155.8205416 205 |    |
| 156.7637498 178 |    |
| 157.706958      | 83 |
| 158.6501662 54  |    |
| 159.5933744 17  |    |
| 160.5365825 4   |    |
| 161.4797907 5   |    |

За результатами бачимо, що математичне сподівання оцінок по бутстреп вибірці відрізняється від початкових менше ніж на відсоток. Дисперсія відносно мала. Для оцінки якості моделі також пропонується використовувати таку формулу:

$$
\frac{1}{k} * \sum^k (\frac{D^2}{M^2})
$$
\n(4.3)

, де D – дисперсія оцінки, M – математичне сподівання оцінки, а k – кількість оцінок. Для даної моделі, вона буде дорівнювати 0.0001928961696.

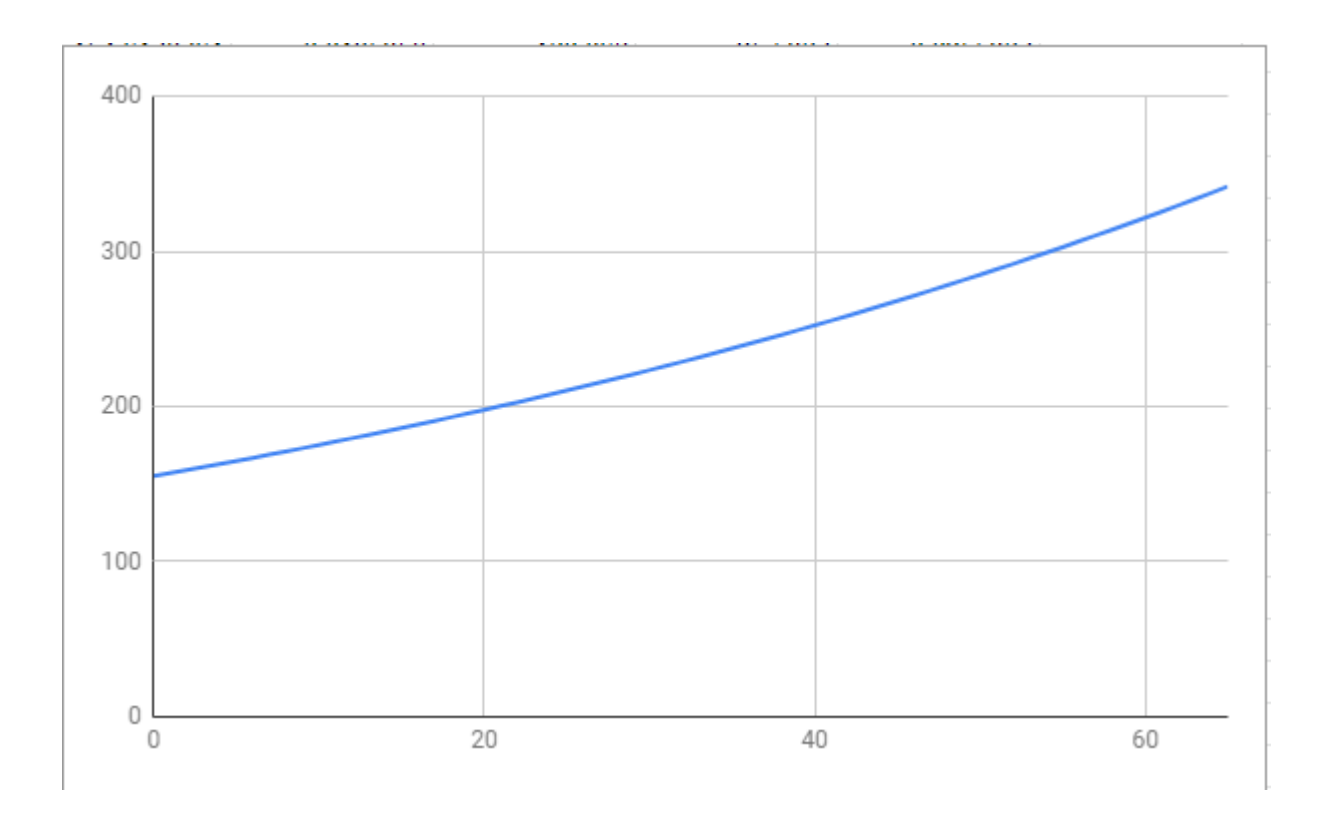

Рисунок 4.4 - Графік моделі, побудованої по МНК

### **4.3 Метод скінченних різниць для моделі Мальтуса**

<span id="page-21-0"></span>Для того, щоб змоделювати цю модель другим способом, потрібно її продиференціювати:

$$
dP(t)/dt = rP(t) \tag{4.4}
$$

Тепер, підставляючи скінченну різницю та середнє по двом рокам, знаходимо:  $r = 0.0132748$ . Для знаходження  $P_0$  потрібно підставити r у вирішення диференційного рівняння.  $P_0 = 155.259$ . Тепер треба ввести ці формули у вигляді програми:

```
long float sumrl = 0;float p0r1 = 0;
for (int j = 0; j < nrolls - 1; j++){
```

```
r1 = ((2*p1[j][1]) / (exp(p[j][1]) + exp(p[j + 1][1])));sumr1 = r1 + sumr1;p0r1 = ( (exp(p[randevu][1]) + exp(p[randevu + 1][1]))/2)*exp(-r1*randevu) + p0r1;}
cout << sumrl / (nrolls - 1) << endl;
cout << p0rl/(nrolls -1) << endl;
data_file.close();
cin.get();
float pp0[nstars];
data_file.open("krfile.txt");
for (int i = 0; i \lt nstars; i++){
p0r1 = 0;rl = 0;
sumr1 = 0;for (int j = 0; j < nrolls - 1; j++){
randevu = rand() % (molls - 1);r1 = ((2 * p1[randevu][1]) / (exp(p[randevu][1]) + exp(p[randevu+1][1])));p0r1 = ((exp(p[randevu][1]) + exp(p[randevu + 1][1])) / 2)*exp(-r1*randevu) + p0r1;sumrl = sumrl+rl;
//cout << rl<< endl;
}
rb = sumr1/(nrolls-1);pp0[i] = p0r1 / (nrolls - 1);KR_results[i] = rb;
data_file << pp0[i] << endl;
}
data_file.close();
rb = 0;p0rl = 0;
for (int i = 0; i \lt nstars; i++){
```

```
p0r1 = p0r1 + pp0[i];}
cout << "P0 by distinction is: " << p0rl / nstars << endl;
cin.get();
for (int i = 0; i < nstars; i++){
rb = rb + KR results[i];
}
cout << "r by distinction is: " << rb/nstars << endl;
cin.get();
```
Програмний код 4.2, для підрахунку параметрів r та  $P_0$  за допомогою скінченних різниць.

Після запуску отримуємо таку таблицю(перші 30 рядків із 1000):

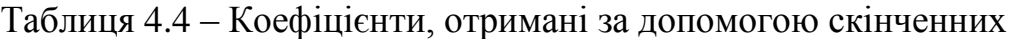

### різниць

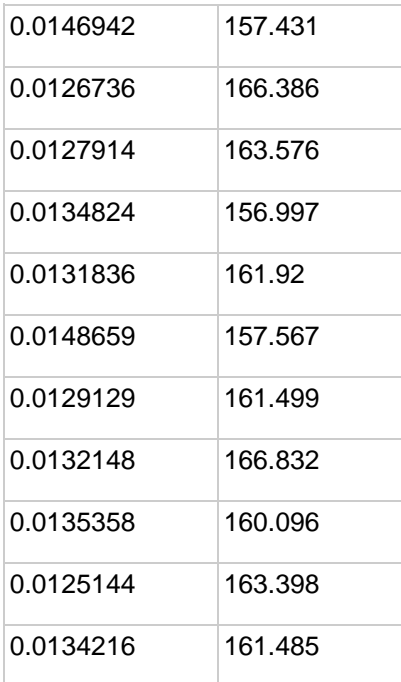

## Продовження таблиці 4.4

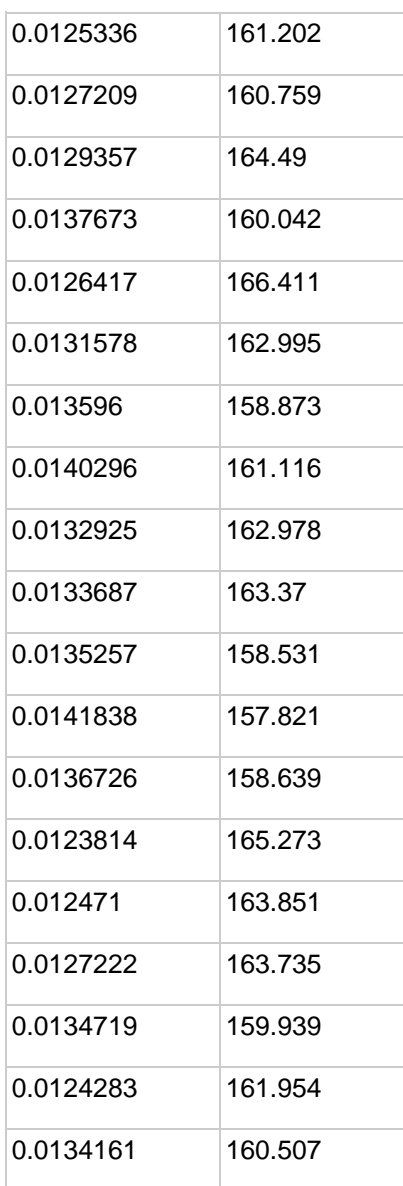

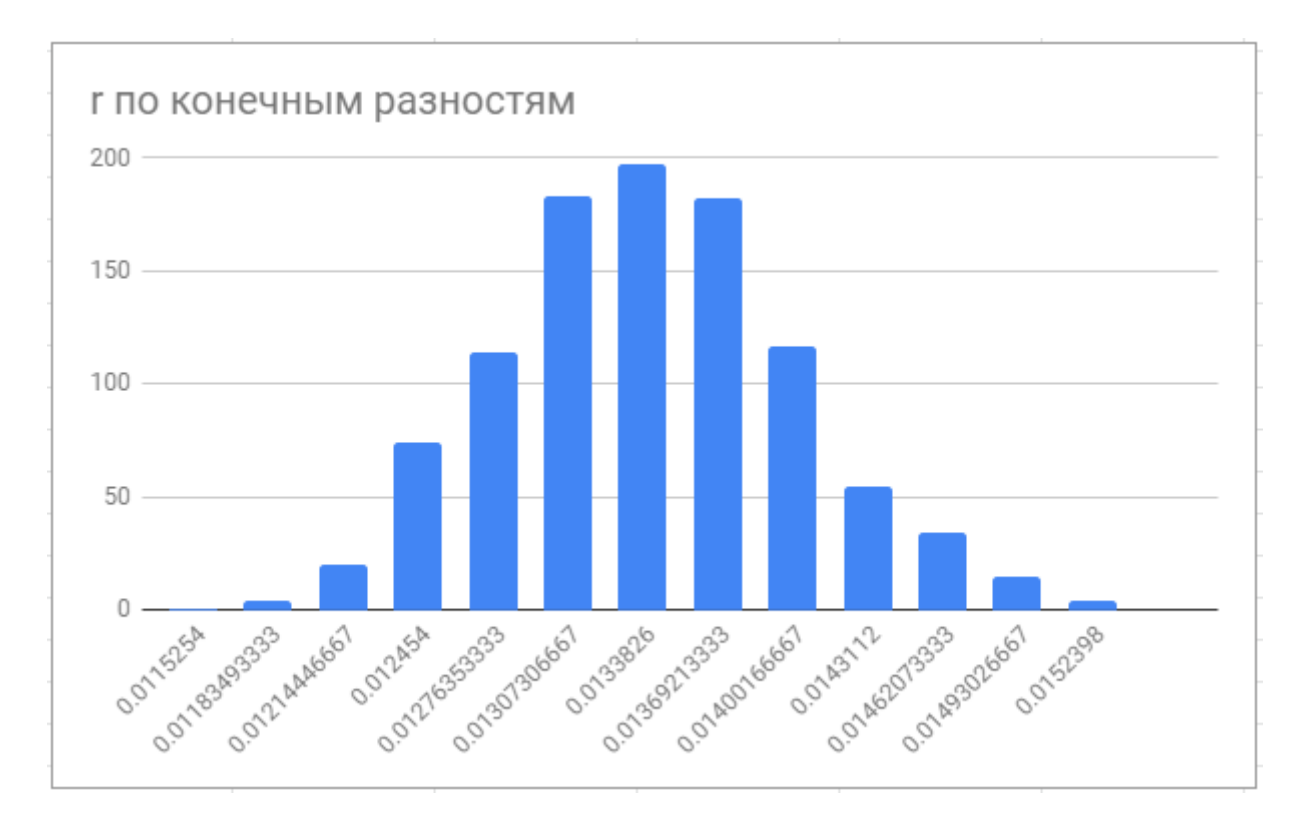

### Знаходимо математичне сподівання, дисперсію та розподіл вибірки:

Рисунок 4.5 - Розподіл оцінки rза допомогою методу скінченних різниць.

| 0.0115254     | 1   |
|---------------|-----|
| 0.01183493333 | 4   |
| 0.01214446667 | 20  |
| 0.012454      | 74  |
| 0.01276353333 | 114 |
| 0.01307306667 | 183 |
| 0.0133826     | 197 |
|               |     |

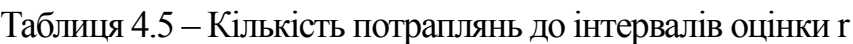

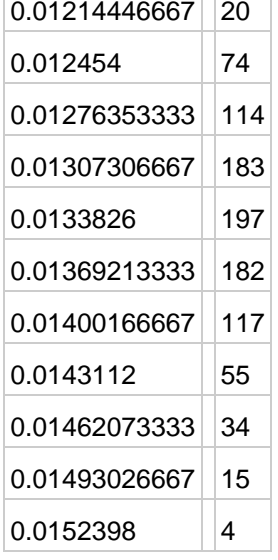

 $M(r) = 0.0132566289; D(r) = 0.0000003717748839;$ 

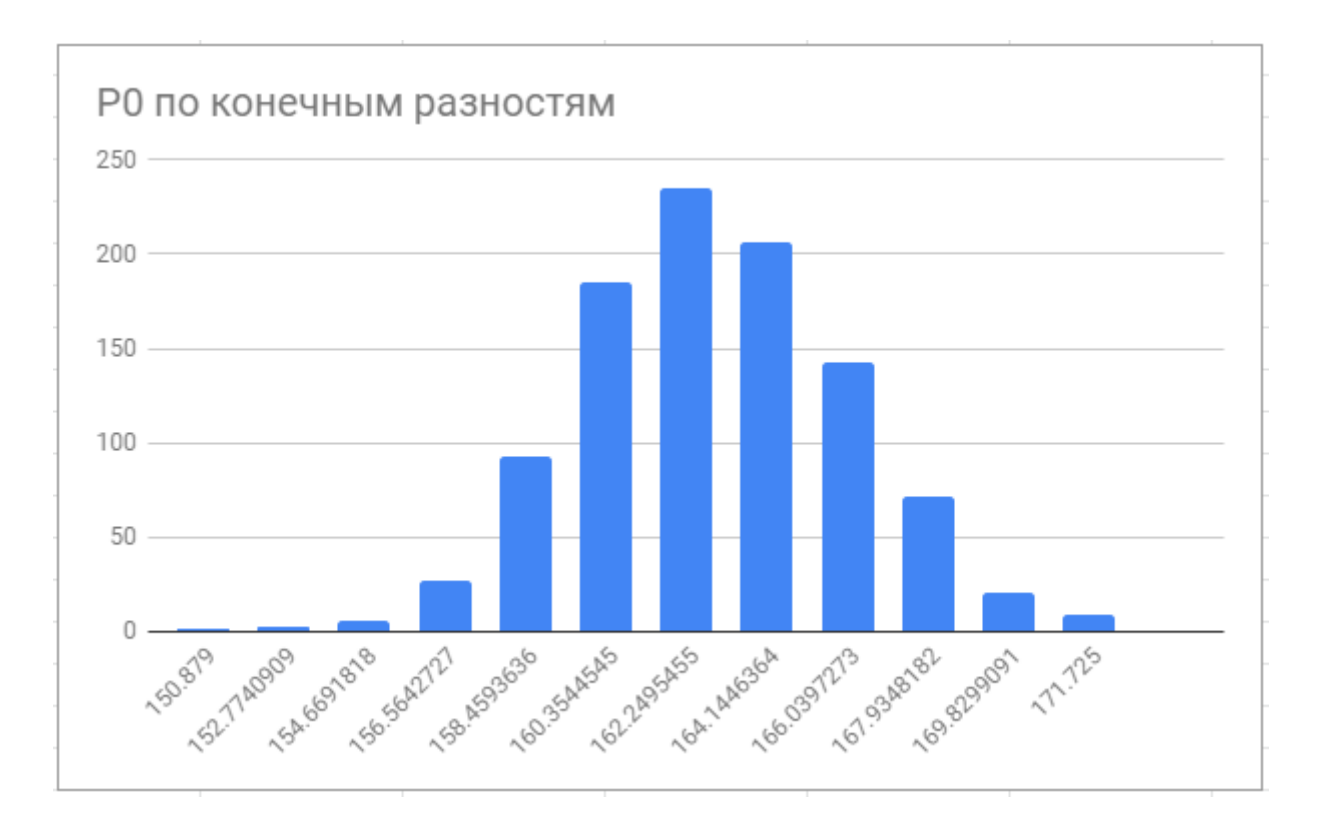

Рисунок 4.6 - Розподіл оцінки  $P_0$  за допомогою методу скінченних різниць Таблиця 4.6 – Кількість потраплянь до інтервалів оцінки  $P_0$ 

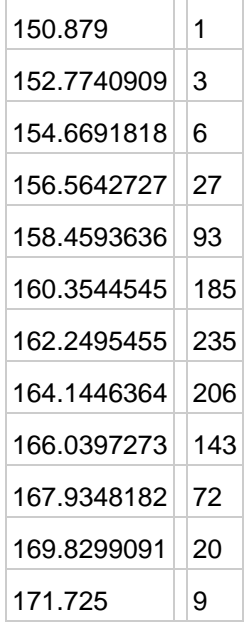

 $M(P_0) = 161.938179, D(P_0) = 101.2359739;$ 

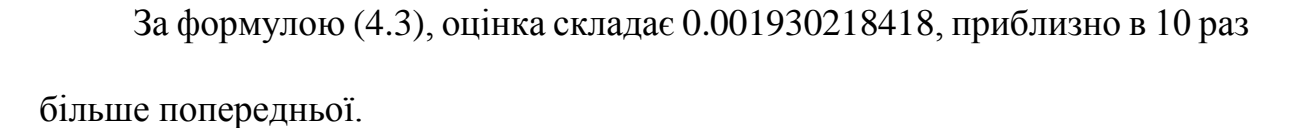

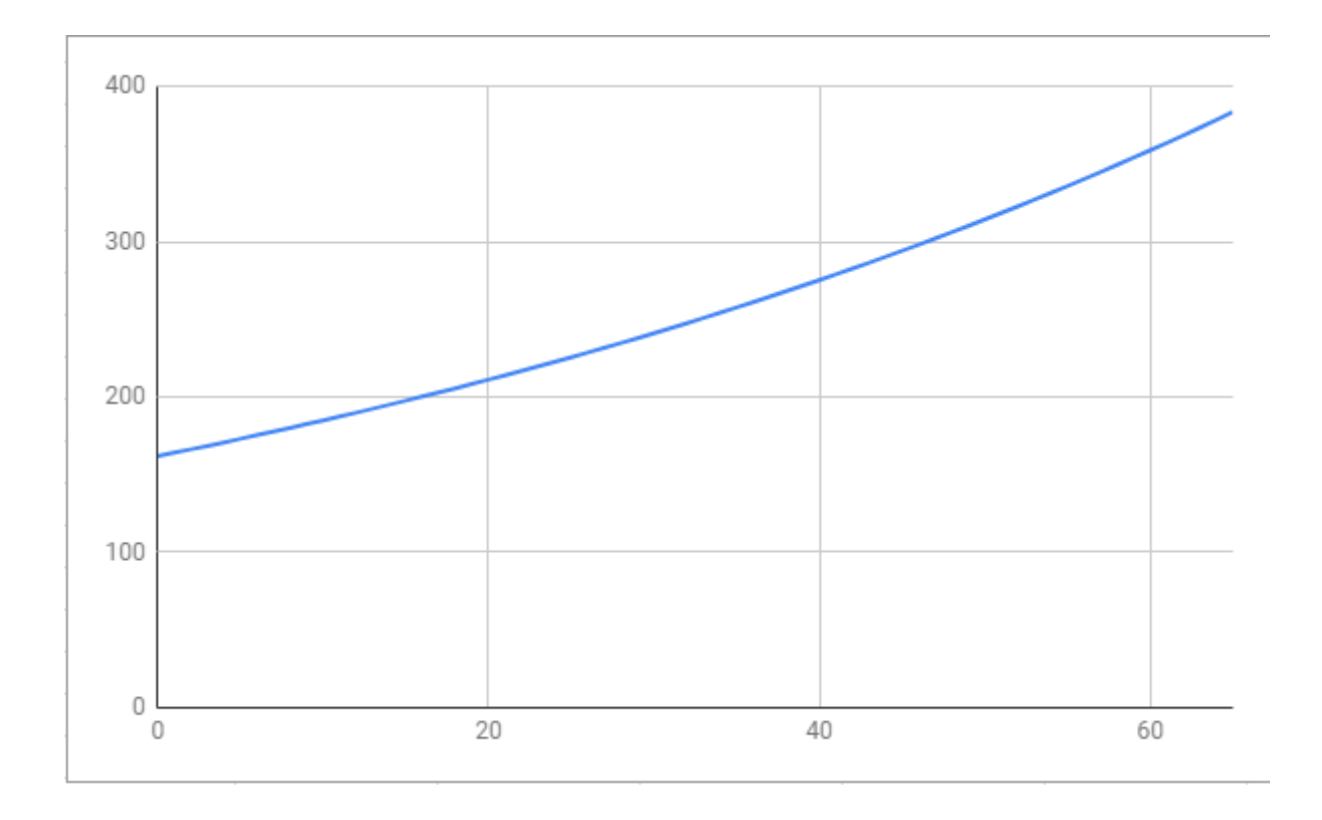

Рисунок 4.7 - Графік моделі побудованої за допомогою скінченних різниць

### **4.4 Метод найменших квадратів для моделі Верхалста - Перла**

<span id="page-27-0"></span>За другу модель обрано модель **Верхарста-Перла** (4.2), де K – максимальна можлива кількість населення області.

Диференційний вигляд:

$$
\frac{dP}{dt} = rP\left(1 - \frac{P}{K}\right).
$$

Для того, щоб знайти параметри цього рівняння, необхідно застосувати МНК до диференційного вигляду, тоді коефіцієнт при P буде r, а при  $P^2$  – r/К, звідки ми знайдемо К.

При застосуванні МНК отримуємо: r = 0.02399197794, K = 502.0881085; data file.open("VPfile.txt");

```
int randevu = 0;
for (int i = 0; i \lt nstars; i++){
r1 = 0;
for (int j = 0; j < nrolls - 1; j++){
randevu = rand() % (nrolls - 1);
ybts[j] = y[randevu];
Bsfbts[j][0] = Bsf[randevu][0];Bsfbts[j][1] = Bsf[randevu][1];}
VectorXf e(65);
e << ybts[0], …, ybts[64];
MatrixXf A(65, 2);
A << Bsfbts[0][0], Bsfbts[0][1],…, Bsfbts[64][0], Bsfbts[64][1];
if (i == 0){ cout << "y is:" << e << endl; cout << "A is :" << A << endl;
cout<<(A.bdcSvd(ComputeThinU | ComputeThinV).solve(e));
}
data_file << 1000*( A.bdcSvd(ComputeThinU | ComputeThinV).solve(e)) << endl;
}
data_file.close();
cin.get();
```
Програмний код 4.3, для підрахунку коефіцієнтів r та K.

Для допомоги у обчисленні нелінійних МНК другого порядку, використано бібліотека Eigen.

Після запуску отримаємо:

## Таблиця 4.7 – Коефіцієнти, отримані за допомогою МНК для моделі

## Верхарста –Перла

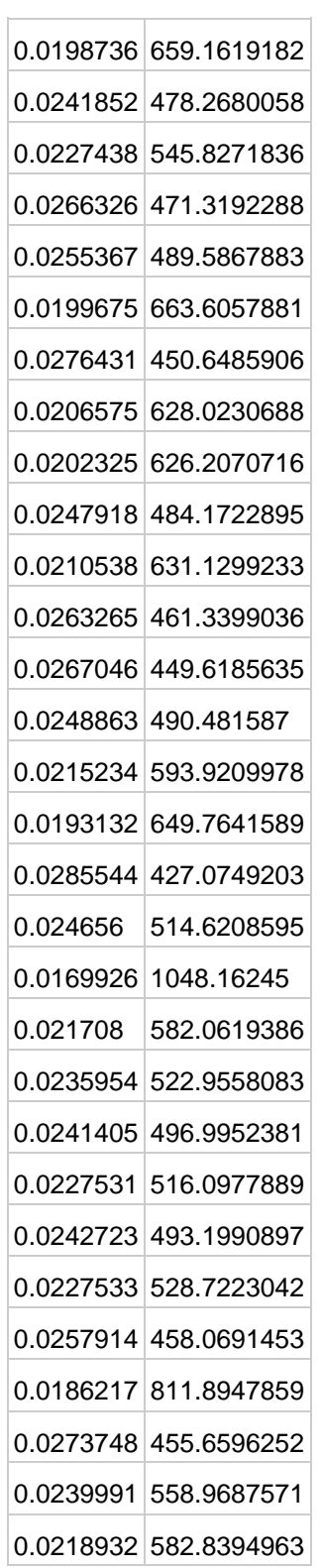

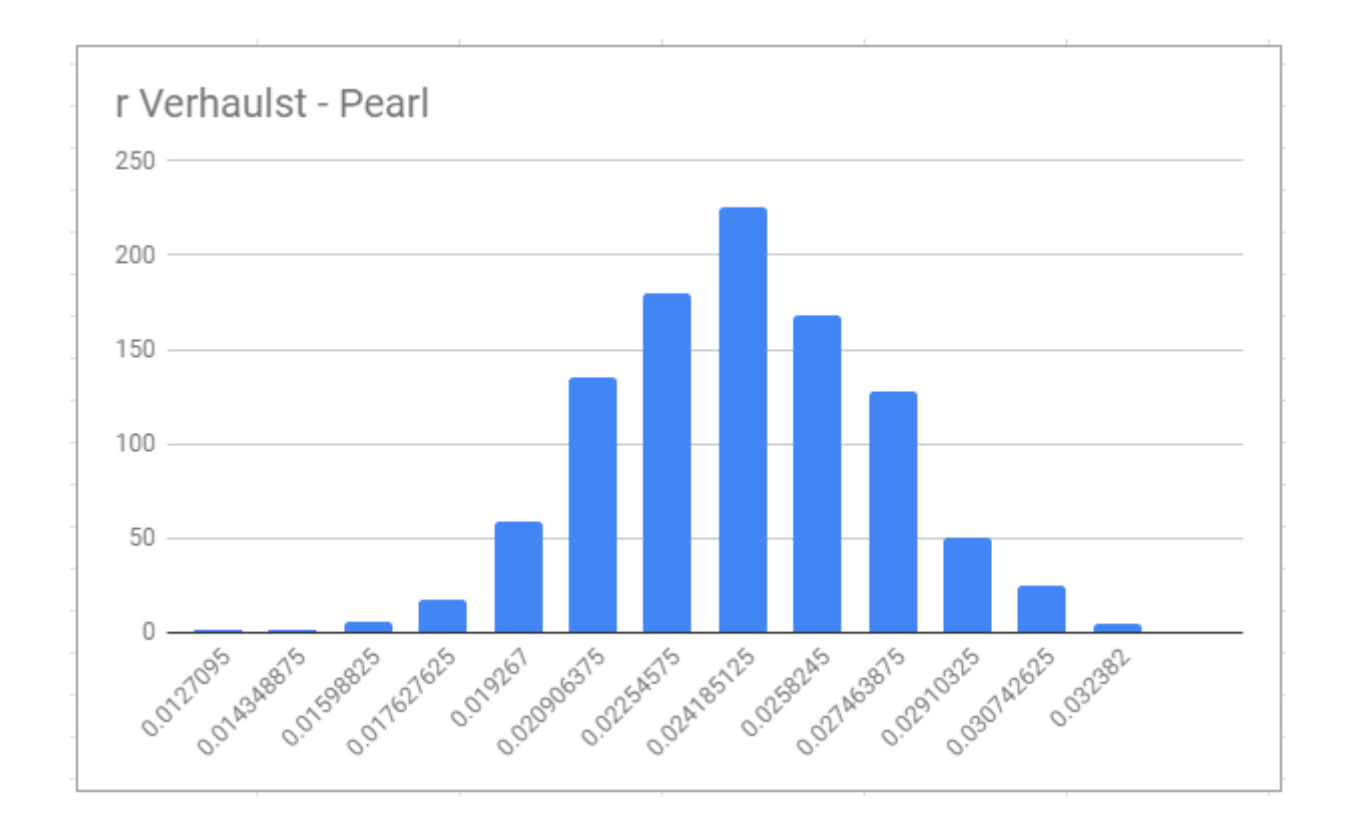

Знаходимо математичне сподівання, дисперсію та розподіл вибірки:

Рисунок 4.8 - r у моделі Верхалста – Перла.

Таблиця 4.8 – Кількість потраплянь до інтервалів оцінки r

| 0.0127095       | 1   |  |  |
|-----------------|-----|--|--|
| 0.014348875     | 1   |  |  |
| 0.01598825      | 6   |  |  |
| 0.017627625     | 17  |  |  |
| 0.019267        | 59  |  |  |
| 0.020906375 135 |     |  |  |
| 0.02254575      | 180 |  |  |
| 0.024185125 225 |     |  |  |
| 0.0258245       | 168 |  |  |
| 0.027463875 128 |     |  |  |
| 0.02910325      | 50  |  |  |
| 0.030742625 25  |     |  |  |
| 0.032382        | 5   |  |  |
| MAAAA02.47020   |     |  |  |

 $M(r) = 0.0232995807$ ,  $D(r) = 0.000009028347938$ ;

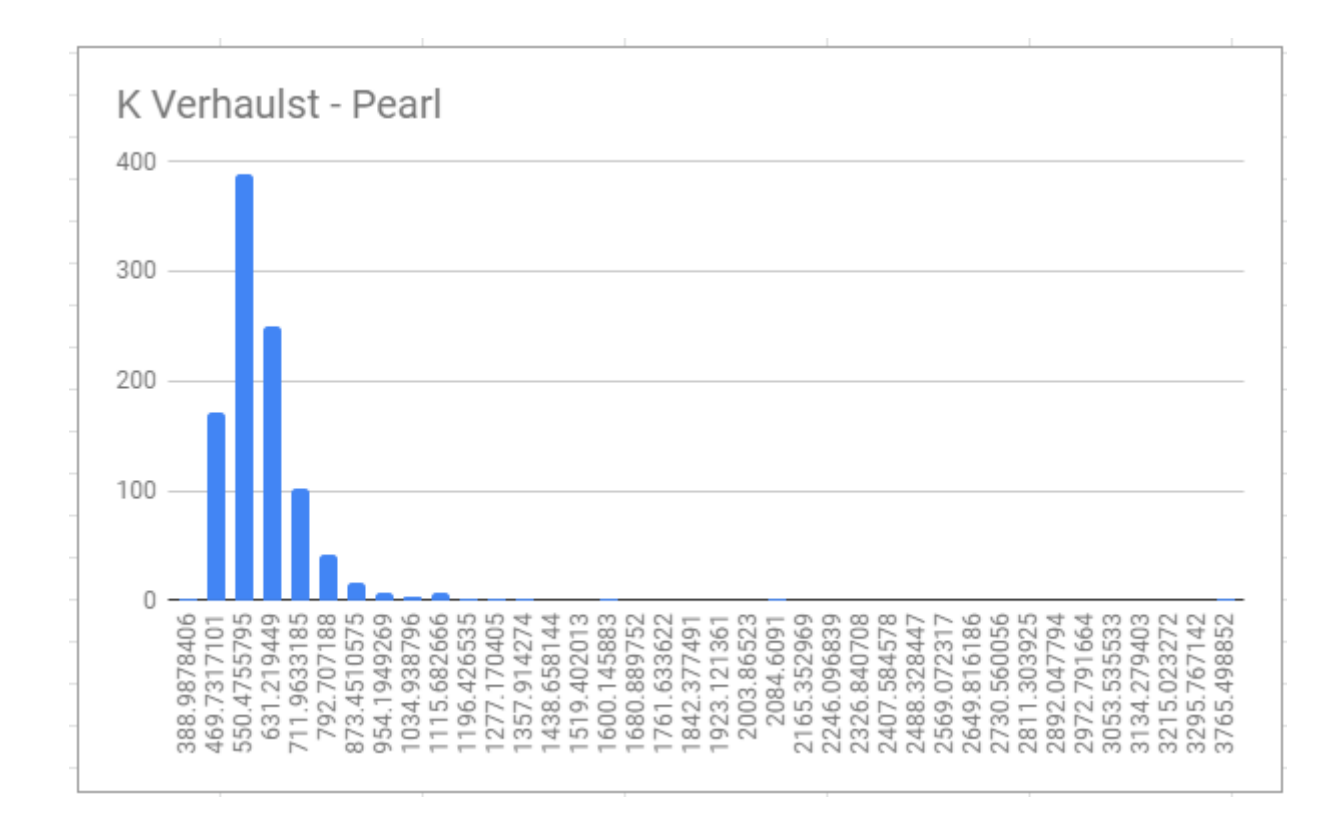

Рисунок 4.9 - Коефіцієнт К у моделі Верхалста – Перла

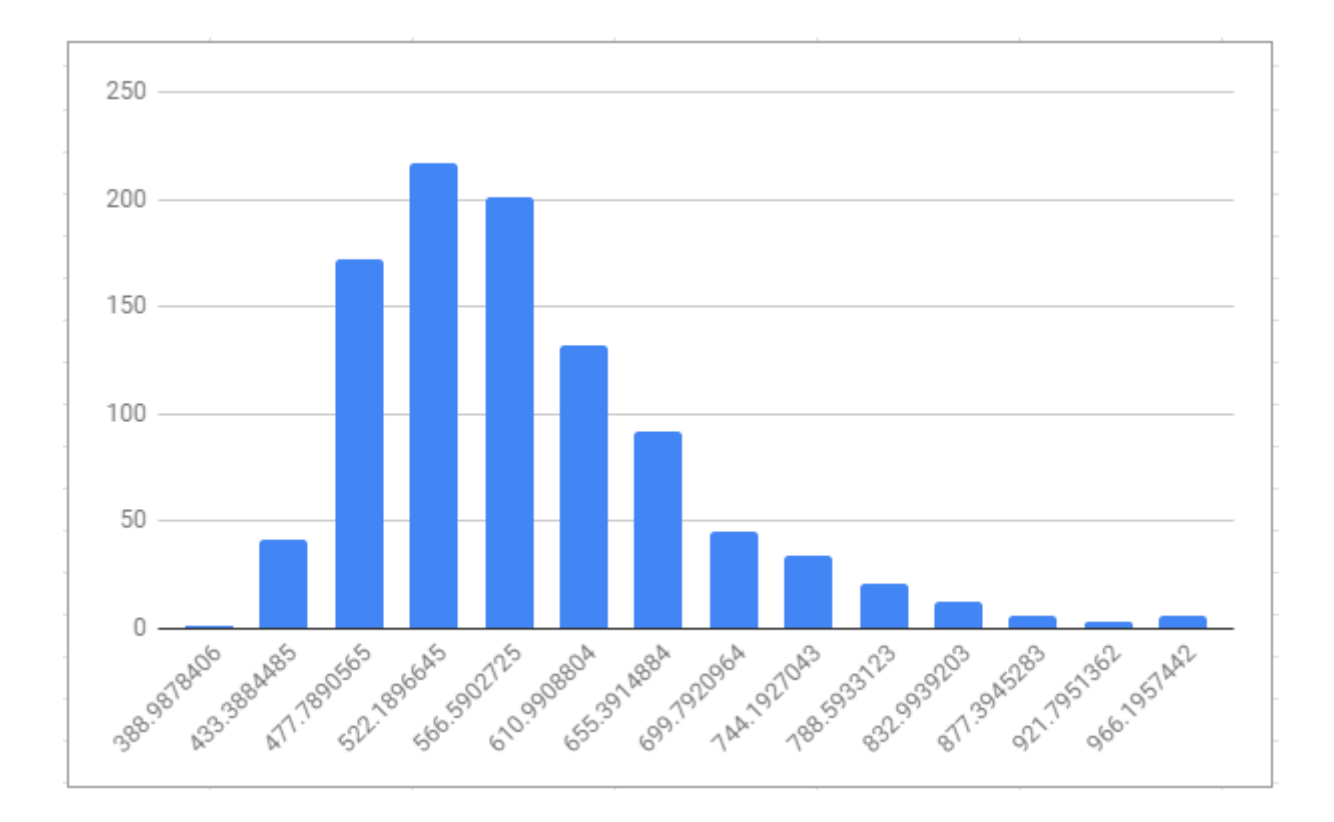

Рисунок 4.10 – Коефіцієнт К у моделі Верхалста –Перла, розбите на більше інтервалів.

## Таблиця 4.9– Кількість потраплянь до інтервалів оцінки K

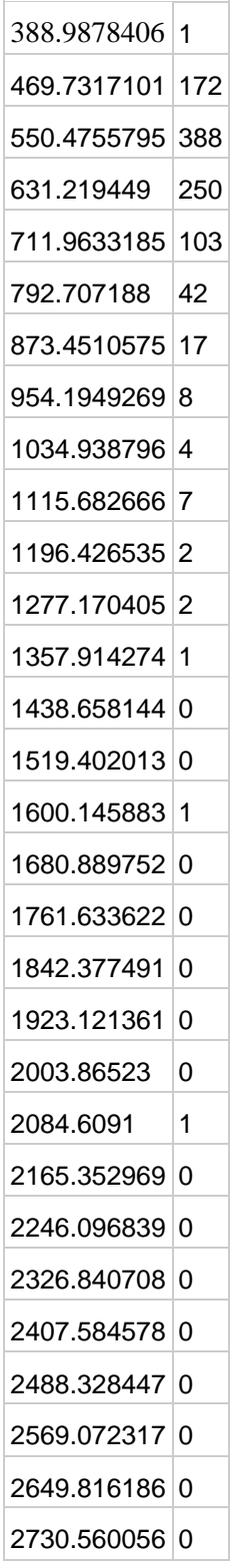

Продовження таблиці 4.9 2811.303925 0 2892.047794 0 2972.791664 0 3053.535533 0 3134.279403 0 3215.023272 0 3295.767142 0 3765.498852 1

 $M(K) = 567.6494224$ ,  $D(K) = 726511674.6$ ;

За формулою (4.3), для моделі Верхалста – Перла, по двом параметрам оцінка більше 1, тому не будемо знаходити P0, оскільки це не вплине на результат.

#### **Висновок до четвертого розділу**

<span id="page-33-0"></span>Бутстреп успішно застосовується для моделі Мальтуса та Верхалста-Перла за допомогою методу найменших квадратів та скінченних різниць. Для обрахування створено та використано програмне забезпечення. Були пораховані дані для порівняння та обробки.

#### **ВИСНОВКИ**

<span id="page-34-0"></span>Запропоновано метод перевірки якості моделі, який був реалізований шляхом бутстреп-моделювання. Оскільки не існує точного формулювання якості математичної моделі, будемо опиратись на аксіоми поставлення коректної задачі за Адамаром[9], а саме:

1.Існування розв'язку

2.Єдиність розв'язку

3. Невелика варіація вихідних даних спричиняє невелику варіацію рішень.

Показниками третьої вимоги є евридичні показники: дисперсія розв'язків та показник (4.3), оскільки бутстреп вибірки - статистично однорідні з вихідною вибіркою. Між бутстреп вибірками існує незначна варіація, відмінності між ними не є принциповими.

Я перевірив якості моделей за допомогою дисперсії та оцінки (4.3), результати виявились такими: за показниками дисперсії та показником точності моделі, краще показала себе модель Мальтуса. Можливими причинами цього є: лінійне зростання населення Ісландії, простіша модель та мала кількість параметрів, що могли вплинути на результат. На майбутню роботу та повторну перевірку я би вибрав країну з нестабільним ростом населення та етапами періодів спаду кількості населення.

#### **ПЕРЕЛІК ДЖЕРЕЛ ПОСИЛАНЬ**

- <span id="page-35-0"></span>1. Основи біомедичного радіоелектронного апаратобудування [Електронний ресурс]/ С.М. Злепко, С.В. Павлов, Г. І. Коваль, І.С. Тимчик: [https://web.posibnyky.vntu.edu.ua/firen/3zlepko\\_osnovy\\_biomedychnogo\\_radio](https://web.posibnyky.vntu.edu.ua/firen/3zlepko_osnovy_biomedychnogo_radioelektronnogo_aparatobuduvannya/6.html) [elektronnogo\\_aparatobuduvannya/6.html.](https://web.posibnyky.vntu.edu.ua/firen/3zlepko_osnovy_biomedychnogo_radioelektronnogo_aparatobuduvannya/6.html)
- 2. Efron, B. Nonparametric estimates of standard error: The jackknife, the bootstrap and other methods [Текст]/ Ефрон Б. ,1981 - 1-26с.
- 3. Введение в математическое моделирование: учеб. Пособие для вузов /[В.Н. Ашихмин, М.Г. Бояршинов, М.Б. Гитман и др.]; под ред. П.В. Трусова – М. : Интернет инжиниринг, 2000
- 4. Складно-ножева перебірка [Електронний ресурс] uk.wikipedia.org/wiki/Складано-ножева\_перевибірка
- 5. Коробейников В.П., Принципы математического моделирования [Текст]/ Коробейников В.П. – Владивосток : Дальнаука, 1996 – 177с.
- 6. Thomas Malthus, An Essay on the Principle of Population [Текст]/ Мальтус Т., 1798 – Перший розділ
- 7. Verhulst, P. F, Notice sur la loi que la population poursuit dans son accroissement. Correspondance mathématique et physique [Текст]/ Верхальст П.Ф. , (1838). 10:113-121.
- 8. Інформація про населення Ісландії [Електронний ресурс]: https://population.un.org/wpp/Download/Standard/Population/
- 9. Jacques Hadamard, Sur les problèmes aux dérivées partielles et leur signification physique.[Текст]/ Адамар Ж., Princeton University Bulletin., 1902, pp. 49–52.